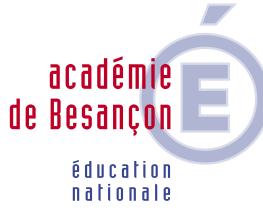

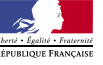

SCECEO SERVICES CULTURE ÉDITIONS RESSOURCES POUR L'ÉDUCATION NATIONALE CRDP FRANCHE-COMTÉ DOURS

# AGES FRIQUES troisième numéro du

Journal des arts plastiques de l'académie de Besançon se propose de faire le point sur la réalité des pratiques pédagogiques traversées par l'apport des techniques numériques. Si nous étions conscients de l'importance de cette révolution qui touche l'image et donc notre discipline, nous constatons depuis peu, l'extraordinaire accélération de ces usages au plan personnel comme au plan professionnel. C'est avec toute l'équipe des formateurs TICE de la discipline que nous vous invitons à réfléchir sur l'impact que peut avoir la mise à disposition de ces outils au sein de la salle d'arts plastiques et sur les enjeux qui en découlent. Quant aux objectifs développés dans ce journal, ils sont naturellement induits par l'actualité artistique et amplement relayés par les textes officiels qui incluent dans le socle commun et le programme du lycée les compétences à faire acquérir aux élèves. Lors du colloque « Arts plastiques et images numériques » qui s'est tenu au CDDP de Montbéliard le 1<sup>er</sup> février 2007, nous avons sélectionné trois axes qui ont guidé nos questionnements et nos échanges au sein des ateliers : **construction de l'image, illusion et réalité, diffusion, réception des images.**

> Nous souhaitons que ce dossier qui rassemble une sélection des fruits de ce travail, vous aide à développer un usage raisonné des techniques numériques. Car c'est bien en ayant conscience du « gain » mais aussi de la « perte » induits par l'arrivée d'un nouvel outil, que l'enseignant élabore des dispositifs pertinents au service de l'expression de l'élève, de sa réussite scolaire et de la construction de sa personnalité

> > *Michèle Mazalto* IA-IPR arts plastiques

1

46

11

19

## **Éditorial** Éditorial<br>Le**s arts numériques dans la création contemporaine de l'altre de l'altre de l'altre de l'altre de l'altre de<br>Les arts n<sub>onvel</sub>les technologies <sub>des images numériques**</sub> **Les arts numériques**<br>• Arts et nouvelles technologies<br>• Les arts plastiques à l'époque des images numérique<br>• Les arts plastiques utilisant les technologies numérique • Arts et nouvelles tecnuologies<br>• Les arts plastiques à l'époque des images numériques<br>• Quelques artistes utilisant les technologies numériques **Le numérique en arts plastiques**  • Techniques numériques et enseignement<br>des arts plastiques des arts plastiques<br>
• Des compétences, des connaissances<br>
• Des compétences, des connaissances et - Extraits des programmes d'arts plastiques - Le socle commun de connaissances et de compétences - Évaluation des compétences dans le cadre du B2I • Des cours d'arts plastiques dans la salle multimédia **Se former, s'informer, s'équiper : questions pratiques** <sup>15</sup>

- **Travaux d'élèves**
- Se former
- 
- S'informer<br>• S'équiper
- S'équiper<br>• Enquête académique 2007<br>• Enquête académique 2007 **,** S'équiper académique 2007<br>• Enquête académique 2007<br>Ressources en Franche-Comté<br>L'image numérique dans tous ses états : glossaire <sup>23</sup>

**Responsable de l'édition :**

Michèle Mazalto, IA-IPR d'arts plastiques Michèle Mazano, **réalisation :**<br>**Conception, réalisation :**<br>Viviane Lalire - Terreaux, professeur d'arts plas l'ensemble **Remerciements** à Henri Czajka ainsi qu'à l'ensemble des professeurs d'arts plastiques qui ont communiqué les photographies des travaux de leurs élèves

**Conception graphique, mise en page :** Denis Jacquin, CRDP de Franche-Comté **Impression Offset Besançon** 

ISSN en cours. **Juin 2007**

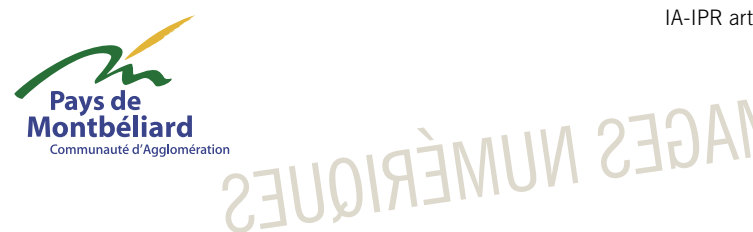

**1**

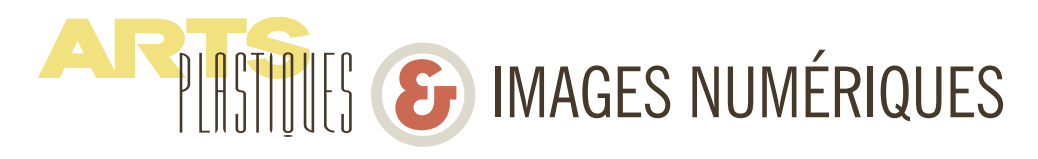

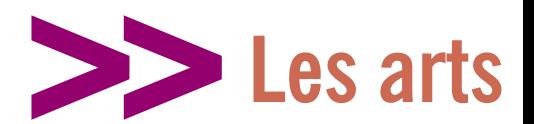

## **ARTS ET NOUVELLES TECHNOLOGIES** partition musicale ou un plan d'architecture de même

**Nicolas Thély,** Maître de conférence, auteur du document d'accompagnement du programme de Terminale L - arts plastiques : « *Corps, art vidéo, numérique* »

## **Une posture nécessairement critique :**

S'intéresser aux arts et aux nouvelles technologies, c'est se placer d'une certaine manière en dehors des exigences de l'histoire de l'art car, aujourd'hui encore, nous n'avons pas assez de recul pour juger. Les productions artistiques qui retiennent notre attention ont en effet moins d'un demisiècle et sont l'œuvre d'artistes pour la plupart encore en vie.

S'intéresser aux arts et aux nouvelles technologies, c'est donc inscrire ses goûts dans une dimension artistique où il est question de prospective, d'expérimentation et de recherche. Cela ne veut pas pour autant dire que l'on s'affranchit du passé, bien au contraire, car ces productions interrogent l'histoire de l'art, les manières de faire des artistes et leur relation à la technologie.

Le jugement de valeur accordé à ces productions appartient donc au domaine de la critique.

## **Virtuel, interactivité et programmation :**

Ces trois notions sont inhérentes à la création liée aux nouvelles technologies. Le plus souvent l'une appelle l'autre, mais à défaut de présenter une définition stricte de chacune tant elles sont problématiques, voici trois points de vue de spécialistes :

• Philippe Quéau est le théoricien du **virtuel.** Il en donne une définition qui s'oriente strictement vers une appréhension de l'espace et pas nécessairement vers une actualisation des formes plastiques :

*« Un monde virtuel est une base de données graphiques interactives, explorables et visualisables en temps réel, sous forme d'images de synthèse tridimensionnelles de façon à donner le sentiment d'une immersion dans l'image. Dans ses formes les plus complexes, l'environnement virtuel est un véritable « espace de synthèse » dans lequel on peut avoir le sentiment de se déplacer physiquement. »*

( Philippe Quéau, *Le Virtuel, vertus et vestiges*, Champ Vallon, 1993.)

• Pour Anne Marie Duguet, **l'interactivité** entraîne des redéfinitions dans le champ de l'art et cela à plusieurs niveaux, car une œuvre interactive s'envisage comme une

qu'elle demande au spectateur de s'engager physiquement pour actualiser le dispositif. D'un point de vue formel, l'interactivité se manifeste par la présence d'interface et de prothèses (joystick, gants, etc...)

• Pour David-Olivier Lartigaud, spécialiste de la **programmation** en art, « *Depuis la fin des années 90, le «* Software art *» désigne une nouvelle tendance artistique dans laquelle la programmation fait partie intégrante de l'œuvre : en descendant sous « la couche logiciel » et en renouant avec les langages informatiques, l'artiste peut construire entièrement son propre programme ou détourner des applications existantes.* »

## **Artistes et ingénieurs :**

Un des points fondamentaux de la création électronique et numérique est l'émergence du couple « artiste – ingénieur ». Ainsi la création passe par la collaboration avec des nonartistes, des ingénieurs, des techniciens. Les artistes réclament des savoir-faire, convoquent des spécialistes de l'ingénierie audiovisuelle, ils cherchent des perspectives.

## **QUELQUES ARTISTES UTILISANT LES TECHNOLOGIES NUMÉRIQUES**

**Yann Delmas**, professeur d'arts plastiques, formateur TICE

Au cours des dernières années, l'utilisation des outils numériques dans les pratiques artistiques contemporaines s'est considérablement développée. Voici un panorama succinct et non exhaustif organisé en fonction de trois grandes problématiques : **la question de la réalité, la réception et la diffusion de l'œuvre, la construction de l'image**.

## **La question de la réalité** *En photo*

Les artistes suivants ont pour démarche un questionnement sur l'image, tendant le plus souvent vers la représentation d'une identité générique.

Le couple d'artistes **Aziz & Cucher** a pour pratique l'élimination des parties individualisantes d'un visage. Nous sommes en présence d'un portrait effacé, sans

# **numériques dans la création contemporaine**

identité, « de corps à la fois *génériques et spécifiques* ». De la même manière, le canadien **Robin Collyer** prend des photos de son environnement, pour en effacer ensuite numériquement tous les signes publicitaires.

**Lawick et Muller** travaillent sur la création d'une image hybride. À la différence d'Aziz & Cucher, l'opération directrice n'est pas *l'effacement*, mais la fusion progressive d'un visage dans un autre. La plupart du temps, leur travail est présenté sous la forme d'une série de photographies donnant à voir les différentes étapes du *morphing*. Le regardeur s'interroge sur la possibilité d'une image *originale*, « authentique » .

Dès les années 1980, la pionnière **Nancy Burson**, remet en cause dans ses retouches de portraits photographiques les canons esthétiques dominants. **Orlan**, dans ses séries *Self Hybridation* et *Omniprésence*, questionne elle aussi la relativité et la culturalité des critères de beauté, en mélangeant son portrait à celui de femmes de cultures non occidentales ou d'icônes d'autres époques.

#### *En vidéo*

Dans la vidéo *Star guitar* (clip musical pour le groupe *The Chemical Brothers*), le spectateur, passager d'un train, éprouve l'incessante et perturbante répétition d'une ville virtuelle. Il est difficile de démêler ce qui relève de l'image documentaire de ce qui relève de l'image générée par ordinateur. Grand maître pour tout à la fois montrer les ficelles des trucages et donner de la crédibilité à ce qui n'existe pas (mêlant effets digitaux avancés et « trucs bricolés à la Méliès »), **Michel Gondry** se joue de la notion de réalité et de la puissance d'attestation de l'image.

## **LES ARTS PLASTIQUES À L'ÉPOQUE DES IMAGES NUMÉRIQUES**

**Extrait de l'intervention de N. Thély,** Colloque « *Arts plastiques et images numériques* » CDDP de Montbéliard, 01/02/07

## **Un contexte, des enjeux**

Si l'on parle aujourd'hui d'images numériques sans être effrayé ou repoussé par le terme *numérique*, c'est que cette expression s'est généralisée accompagnant la prolifération des images de tous genres sur le réseau Internet et dans les médias . Ce phénomène majeur est un phénomène culturel sans précédent. Sans avoir de formation préalable, tout un chacun est amené à manipuler des images. Cela n'est plus le privilège d'un groupe de personnes, de professionnels de l'image ou d'amateurs éclairés.

#### Cette mutation porte un nom : *la révolution numérique*.

On doit le principe de la numérisation des données au mathématicien américain Claude Shannon, qui en 1948 devait trouver une solution à la nécessité de traduire par deux états des informations transmises par les circuits électriques. Il met en place le langage binaire (0 et 1) qui servira par la suite à coder les signaux vidéo et audio, par exemple.

Par image numérique, il faut entendre toute cette variété d'images : images de jeux vidéo, images photographiques, images vidéo, images cinématographiques. Que ce soit au moment de la production ou de la diffusion, l'image a été numériquement traitée à un moment donné. De ce fait, exposer une stricte définition de l'image numérique ou donner une typologie des images numériques paraît difficile. Edmond Couchot, spécialiste de la question, a lui même contourné le problème en livrant la définition suivante : « *Il existe deux méthodes pour créer une image numérique, soit partir d'un calcul et traduire des nombres en image, l'image est dite alors de synthèse ; soit partir d'une image déjà* 

*existante (dessin, peinture, photographie, film, vidéo) et la traduire en nombres au moyen d'interfaces appropriées (scanner, caméra numérique). On parle dans ce cas d'image numérisée.* » D'emblée Edmond Couchot donne une direction précise à la création placée sous le signe de l'image numérique : l'interactivité et la simulation. Mais les vues d'Edmond Couchot font partie d'une époque où *technologie et art* se rencontrent dans les laboratoires de recherche, dans des circonstances économiques et institutionnelles fastes et à l'écoute des artistes. Cette époque s'est vue doublée ces quinze dernières années par celle de l'informatique omniprésente, inscrite dans les biens et les produits de l'industrie culturelle et dont les symboles sont le home studio et le média center .

La question aujourd'hui n'est plus seulement de s'interroger sur ce que nous pouvons faire de nouveau avec la technologie (nouvelles images, nouveaux récits) mais de s'interroger sur les pratiques sauvages, pratiques ordinaires de nos contemporains pris dans les mailles des médias et des différents programmes qui circulent et structurent implicitement les imaginaires.

Sans mettre de côté les démarches qui associent étroitement la recherche et la création par le développement de projets de pointe qui ont besoin de s'associer à des savoir-faire de pointe, il convient pour les arts plastiques, de penser et d'accompagner ce qui se joue dans le contemporain. Pour le dire autrement : les démarches et les œuvres des artistes qui retiennent notre attention sont celles qui s'appliquent certes à créer des mondes mais aussi à déjouer les images. C'est à dire à mettre en lumière les procédures invisibles de la technologie, celles qui s'infiltrent et se dissimulent sans résistance ni contre-pouvoir dans les sphères publiques et privées.

AF PINTIMES S IMAGES NUMÉRIQUES

Les vidéos *Come to Daddy* et *Windowlicker* de l'anglais **Chris Cunningham** pourraient se lire comme la version vidéo du travail de Lawick/Muller (l'humour noir en plus). La représentation de personnages aux identités démultipliées, hybridées, disloquées dans un univers urbain empreint de réalisme crée des ambiances perturbantes presque surnaturelles.

#### *Des mondes virtuels : simulacre et simulation*

L'œuvre de **Mariko Mori** est une sorte de relecture postmoderne et « cyber-new age » des stéréotypes visuels de la religion bouddhiste. L'artiste photographiée et costumée se met en scène dans des paysages virtuels aux côtés de créatures manga.

*Second Life* peut se définir comme un *Jeu vidéo permanent.* Il se déroule en ligne, en temps réel, et calque son apparence et son fonctionnement sur « la vraie vie ». Chaque joueur se crée un avatar et peut ensuite évoluer dans un simulacre de société.

Si cette modélisation n'est pas une œuvre d'art en soi, c'est un phénomène de société qui touche des milliers de joueurs dans le monde et soulève des interrogations, notamment la question du rapport au *modèle*, qui se calque sur le monde « réel » mais n'en offre qu'une vision fantasmatique et utopique.

Les images virtuelles ne sont pas nécessairement une « illusion pauvre », ersatz sans saveur de la réalité. Jean Baudrillard a maintes fois souligné l'importance d'une *puissance poétique de l'illusion*, simulation riche amenant le spectateur à adopter un regard critique et remettre ses certitudes sur l'image en cause.

On retrouve cet esprit chez **Michel Gondry**, qui utilise de manière ludique le potentiel de l'art numérique non pas pour épuiser l'image (la rendre « parfaite » et fade), mais au contraire pour lui donner une part de mystère, de richessse, et affirmer qu'il n'existe pas « d'image juste ».

## **Réception / Diffusion** *Le web comme support*

Dans les exemples qui suivent, l'œuvre est un site Internet. Sans localisation physique ou géographique, non limitée à un lieu (*partout et nulle part* à la fois), accessible à tous, elle joue de ces paramètres, les problématise et échappe au système marchand de l'art, à la manière des happening des années 60.

Site **www.perdu.com :** de manière humoristique, ce site se joue des méandres de la toile mondiale, en affichant un laconique et paradoxal « vous êtes ici ».

Avec les sites **unbehagen.com** ou l'**échoppe photographique** de **Nicolas Frespèch**, l'échange et l'interaction sont les conditions nécessaires à l'émergence de l'œuvre et la mise en place d'une esthétique participative et relationnelle.

Il convient de souligner l'action pionnière de **Fred Forest**, artiste du multimédia et des réseaux questionnant les nouveaux supports et outils de communications depuis plus de 30 ans.

#### *Les environnements interactifs*

- Environnement interactif : *The legible city*, crée en 1988 par **Jeffrey Shaw** est en quelque sorte LA référence pionnière. Dans cette installation, le spectateur est invité à parcourir sur un vélo-interface une ville virtuelle constitué de « blocs » de mots.
- Site web participatif : **www.loslogos.org** . Ce site se propose comme un musée des logos uniques et voués à disparaître face à la mondialisation et l'homogénéisation des marques dans le monde. L'interaction est double : l'œuvre étant un environnement virtuel dans lequel se déplacer, le spectateur est libre de son parcours. D'autre part, le site s'étoffe avec les contributions des internautes qui peuvent envoyer leurs photos d'enseignes, panneaux...
- Le piratage/détournement des nouvelles technologies : le groupe **Yes men** parasite de l'intérieur les systèmes et supports de communication, que ce soit en intégrant de fausses conférences dans de vrais colloques, ou en reprogrammant un jeu vidéo (*Les Sims*), afin de faire apparaître de manière aléatoire de nouveaux personnages issus des minorités sociales (alors que le jeu se présente comme un modèle de société idéale).
- Le happening de masse : les **flash mob** utilisent les technologies de la communication (téléphone portable, internet) pour créer des happening spontanés de masse ou des actions simultanées à divers endroits de la planète.

## **La construction de l'image**

#### **Le numérique intervient comme outil**

Pour ces artistes, le numérique n'intervient pas en tant que problématique fondatrice d'une pratique mais en tant qu'outil, dans le processus de fabrication de l'œuvre.

Il est intéressant de remarquer un mélange, une perméabilité des pratiques et des outils. Ce qui importe n'est pas tant explorer une spécificité de l'outil que l'intention de l'artiste et les moyens d'y parvenir.

Le Japonais **Takashi Murakami** crée ses personnages manga dans son atelier en combinant techniques traditionnelles de dessin et dessin à l'ordinateur. Ceux-ci sont ensuite démultipliés et mis à l'échelle selon des procédés digitaux afin de créer du papier peint.

**Jeff Wall** ou **Andréas Gursky** sont photographes avant tout. Si le numérique est d'abord un outil servant à la composition du photomontage, la possibilité technique ouvre de nouveaux horizons et modifie le propos de leur travail.

Dans la série de photographies *Plugin city* de l'artiste **Alain Bublex**, le numérique permet de créer des simulations en superposant des représentations virtuelles de modules d'architecture sur des photographies de bâtiments existants.

Dans le champ de l'**architecture**, l'apport du numérique a ouvert de nouvelles voies. Certains architectes exploitent ses spécificités comme point central de leurs projets. À ce propos, consulter le catalogue « *Architectures nonstandard* ».

### **Formes, couleurs, surfaces, mouvement...**

Certains artistes ont de l'outil numérique une approche davantage plastique.

Par exemple, les animations *Flash* conjuguent des animations interactives et des jeux formels de tracé, formes, couleurs, surfaces...

Les palettes graphiques et le dessin vectoriel permettent de combiner plaisir du geste et nouvelles possibilités proposées par les logiciels (annulation, modifications, etc). Les grandes peintures murales d'**Albert Oehlen** peuvent en être une exemplification.

#### Quelques ressources

- Rush Michael : *Les Nouveaux médias dans l'art,* ed Thames & Hudson, 2000

- De Mèredieu Florence, *Arts et nouvelles technologies* 

*- art vidéo, art numérique*, Paris, Larousse, 2003

- Gattinoni C. & Vigouroux Y., *La Photographie contemporaine*, ed Scala, 2002

- Les Images numériques, Dossiers de l'ingénierie éducative no47- 48, SCEREN, juin/octobre 2004

- *Arts plastiques et nouvelles technologies*, Catalogue d'exposition, Saint-Denis, Musée d'arts et d'histoire, 2004

- Couchot Edmond et Hilaire Norbert, *L'Art numérique*, Paris, Flammarion, 2003

- Collection DVD *The Works of director* : Chris Cunningham, Michel Gondry...

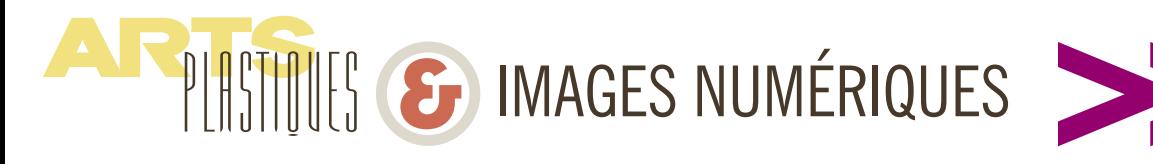

## **TECHNIQUES NUMÉRIQUES ET ENSEIGNEMENT DES ARTS PLASTIQUES. OBJECTIFS ET ENJEUX**

**Michèle Mazalto,** IA-IPR Arts plastiques

## **Pour l'élève**

Nous proposons ici de relever les « gains » que peut apporter l'outil numérique pour l'élève. On constate aisément qu'ils croisent à la fois les savoirs, les savoir-faire mais aussi les savoir- être. Présents dans les piliers du socle commun et dans les items du B2i, ils participent à renforcer le rôle des arts plastiques dans le cursus des collégiens et des lycéens. Quant aux « pertes » nous pouvons aisément évoquer la dématérialisation du support et des outils traditionnels, l'absence de l'implication du corps et de certains domaines sensoriels. C'est donc bien dans la recherche d'un équilibre et d'une complémentarité que le professeur construit des dispositifs au service d'une expérience sensible de l'adoles-**Plastiques**

cent qui correspondent aux préoccupations de son temps.

## **Pour l'enseignant**

*Dans la pratique.* Acquisition de compétences techniques propres à la discipline

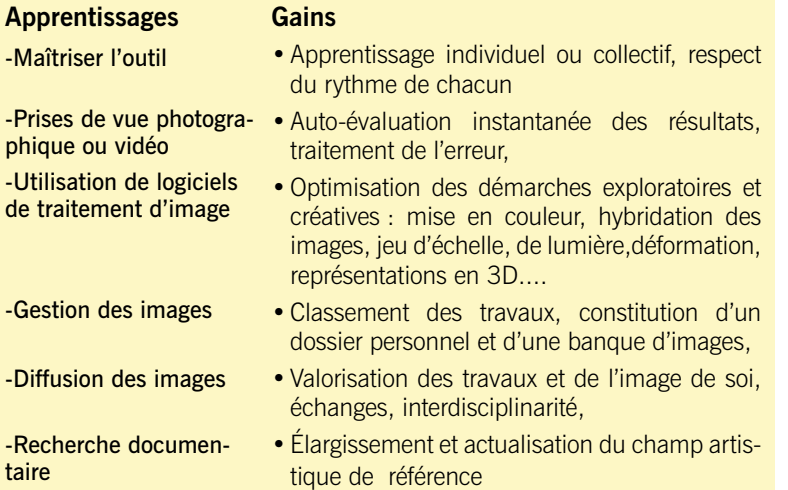

#### *Dans les attitudes.*

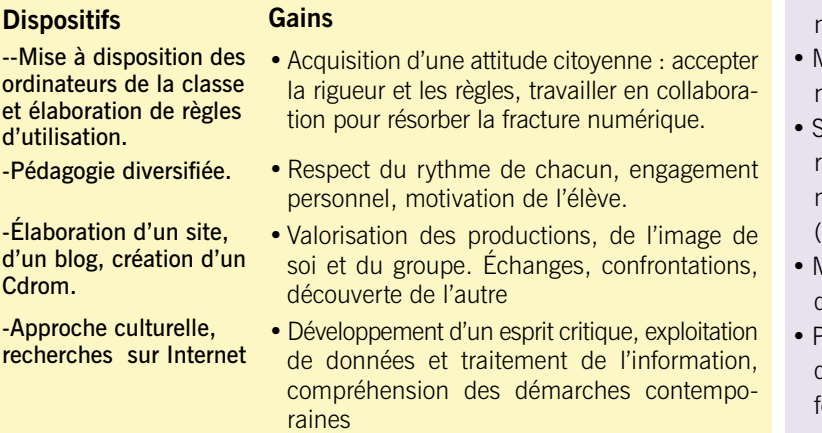

L'introduction massive des outils informatiques dans les salles d'arts plastiques génère une évolution des démarches pédagogiques, comme l'ont fait en leur temps l'apparition de la diapositive ou celle de la photocopie. Bien loin d'une utilisation qui ne ferait qu'afficher une « modernité » de l'école, ces nouveaux supports d'information et de création doivent faire l'objet d'une appropriation mesurée. Pour cela nous évoquons ici la plus value liée à leur utilisation pour guider l'enseignant dans l'élaboration de dispositifs adaptés aux élèves qui lui sont confiés

**le numérique** 

**en Arts**

#### **Actualisation des pratiques pédagogiques**

- Aménagement de la salle d'arts plastiques revisité en fonction des dotations et de leur usage. Ex : sectorisation des lieux pour favoriser une utilisation en autonomie.
- Introduction de moments d'apprentissages techniques diversifiés : collectif, individuel, mutuel.
- Mise en œuvre de démonstrations courtes et pertinentes qui servent d'incitation ou de relance
- Suivi des étapes d'un projet et évaluation formative renforcée grâce aux traces photographiques mémorisées, travail interdisciplinaire facilité (réseau d'établissement, CDI...)
- Mise en œuvre d'un apprentissage à la recherche documentaire
- Proposition de sujets ambitieux mais éphémères dont on garde trace (volumes, installation, perormances...)

## **DES COMPÉTENCES, DES CONNAISSANCES**

• Valorisation des réalisations dans des monstrations diversifiées : expositions virtuelles (moniteur, vidéo projecteur, sites) expositions de photos numériques, installations vidéo...

#### **Actualisation des contenus d'enseignement**

- Ouverture vers les autres domaines artistiques : l'image et le son, le cinéma, la vidéo..
- Introduction d'un champ référentiel considérablement élargi et actualisé,
- Construction d'une méthodologie de travail pour l'élève : recherches plastiques, recherches documentaires, exploitation des ressources, analyse critique.
- Travail en lien avec les démarches artistiques contemporaines
- Découverte des nouveaux métiers (infographie...), éducation à l'orientation
- La lecture de l'image numérique : la part de réalité et de fiction
- Le statut et les droits de l'image numérique : unique, multiple, signée, anonyme...
- Les liens entre techniques numériques et techniques traditionnelles : héritage, opposition...
- La découverte d'un nouveau vocabulaire visuel.

#### **Actualisation des connaissances**

- Participation aux stages académiques transversaux et disciplinaires
- Mutualisation de documents pédagogiques entre enseignants via Internet
- Consultation du site académique arts plastiques
- Recherche sur les sites nationaux et académiques
- Inscription et utilisation de la plate-forme disciplinaire mise en place par la DIFOR

## **L'IMAGE NUMÉRIQUE DANS LES PROGRAMMES D'ARTS PLASTIQUES** (EXTRAITS)

## **Programmes d'arts plastiques : collège**

*« L'enseignement des arts plastiques couvre l'ensemble des domaines artistiques où se constituent et se mettent en œuvre les formes. Peinture, sculpture, dessin, architecture, ainsi que les nouveaux modes de production des images et les nouvelles attitudes artistiques, relèvent aujourd'hui du travail des arts plastiques dont le souci est de prendre en compte la pluralité des démarches et la diversité œuvres. »*

## *Classe de 6e*

*« La photographie et la vidéo font partie des moyens utilisés dans l'enseignement*  des arts plastiques. Une attention particulière est portée à l'infographie, en *fonction de l'équipement du collège et sans mobiliser la totalité du temps imparti à l'enseignement des arts plastiques sur cette seule forme d'expression. »* 

#### *Cycle central*

*« L'infographie est utilisée, lorsque les équipements de l'établissement le permettent :*

*- Comme outil pédagogique, pour faire comprendre par exemple, des questions sur les systèmes de représentation de l'espace .*

*- Comme outil de création pour faire produire à l'élève ses propres images. »*

#### *Classe de 3e*

*« Certaines opérations telles que réduire, agrandir, reporter, cadrer, simplifier, accentuer, font partie des connaissances à maîtriser. Ces acquisitions se révèlent fondamentales y compris dans l'utilisation des nouvelles technologies de production d'images. Dans chaque cas, il importe de ne pas considérer l'acquisition des moyens comme une fin en soi, dans un sens techniciste. »*

## **Programmes d'arts plastiques : Lycée**

*Enseignement de spécialité, série L* 

*Programmes limitatifs en classe terminale pour l'année scolaire 2006- 2007 et pour la session 2007 du baccalauréat*

*Les trois champs artistiques à étudier dans l'approche culturelle du programme relative à "l'œuvre et le corps" le seront dans le cadre des questions suivantes :*

- *1- Champ de l'activité architecturale et du paysage (...)*
- *2- Champ des activités et des productions tridimensionnelles (...)*

PLASTINES SO IMAGES NUMÉRIQUES

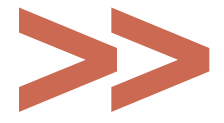

#### *3- Champ de l'activité picturale et de la création d'images fixes et animées :*

*théâtralisation et hybridation du corps et de son image, sources et perspectives dans l'art vidéo et numérique.*

*Le développement et la démocratisation des techniques numériques ont ravivé les questions relatives à l'image du corps et celles qui se rapportent aux relations du corps à l'œuvre dans les pratiques artistiques. Sans en clore le débat, les réalisations de Jean-Christophe Averty, Nam June Paik, Dan Graham, Marie-Jo Lafontaine, Bill Viola, Pierrick Sorin, Tony Oursler, Matthew Barney, Orlan, Aziz et Cucher, Nancy Burson, Michael Rees, Karin Sander, LawickMüller, Philippe Parreno et Pierre Huyghe, sont à cet égard exemplaires pour aborder la diversité des enjeux esthétiques, artistiques et historiques, qui traversent les pratiques liées aux "nouvelles technologies".*

(B.O.E.N n°1 du 5 janvier 2006)

## **LE SOCLE COMMUN** CONNAISSANCES ET COMPÉTENCES EN LIEN AVEC LE NUMÉRIQUE

*« Le socle commun s'acquiert progressivement de l'école maternelle à la fin de la scolarité obligatoire. Chaque compétence qui le constitue requiert la contribution de plusieurs disciplines et, réciproquement, une discipline contribue à l'acquisition de plusieurs compétences. »*

Le socle commun s'organise en sept compétences. Deux d'entre elles interpellent les techniques et la culture numériques.

*- Item 4 : la maîtrise des techniques usuelles de l'information et de la communication*

*- Item 5 : la culture humaniste*

## Extraits du texte officiel (BO n°29 du 20juillet 2006)

### Item 4 : la maîtrise des techniques usuelles de l'information et de la communication

*La culture numérique implique l'usage sûr et critique des techniques de la société de l'information. Il s'agit de l'informatique, du multimédia et de l'Internet, qui désormais irriguent tous les domaines économiques et sociaux.*

*Ces techniques font souvent l'objet d'un apprentissage empirique hors de l'école. Il appartient néanmoins à celle-ci de faire acquérir à chaque élève un ensemble de compétences lui permettant de les utiliser de façon réfléchie et plus efficace.*

### *(...)*

*Les élèves doivent maîtriser les bases des techniques de l'information et de la communication (composants matériels, logiciels et services courants, traitement et échange de l'information, caractéristiques techniques, fichiers, documents, structuration de l'espace de travail, produits multimédias...).*

*ls doivent également savoir :*

*- que les équipements informatiques (matériels, logiciels et services) traitent une information codée pour produire des résultats et peuvent communiquer entre eux ;*

*- que l'usage de ces outils est régi par des règles qui permettent de protéger la propriété intellectuelle, les droits et libertés des citoyens et de se protéger soi-même.*

### Item 5 : la culture humaniste *(extraits)*

*La culture humaniste contribue à la formation du jugement, du goût et de la sensibilité.(...)*

*Elle se nourrit des apports de l'éducation artistique et culturelle.( ...)*

*Les élèves doivent être capables :*

*- de lire et utiliser différents langages, en particulier les images (différents types de textes, tableaux et graphiques, schémas, représentations cartographiques, représentations d'œuvres d'art, photographies, images de synthèse) (...)*

*- de faire la distinction entre produits de consommation culturelle et œuvres d'art ; (...)*

## **Le rôle des arts plastiques dans l'élaboration d'une culture numérique**

Les exigences définies par le socle commun interpellent les arts plastiques. Au cours du colloque *Arts plastiques et images numériques* (CDDP de Montbéliard - Février 2007) Nicolas Thély a précisé le rôle essentiel de notre discipline :

*« Les arts plastiques deviennent un précieux champ d'expérimentation et d'éducation du regard et de la sensibilité face aux pratiques contemporaines de l'image incitées par l'industrie des médias et des biens culturels. Enseigner les arts plastiques aujourd'hui, tout comme <sup>s</sup>'intéresser d'un point de vue critique à l'usage des médias dans l'art, c'est nécessairement s'intéresser à la relation entre les arts et les médias. »*

## LE BREVET INFORMATIQUE ET INTERNET **B2i**

*Le brevet informatique et Internet est une attestation qui comporte trois niveaux de maîtrise des technologies de l'information et de la communication (le niveau école, le niveau collège, le niveau lycée).* 

*L'évaluation des connaissances, capacités et attitudes des élèves s'effectue dans le cadre des horaires et des programmes d'enseignement en vigueur.*

*En vue de la délivrance de ces attestations, une feuille de position par niveau est utilisée pour chaque élève. À la demande de l'élève, tout enseignant valide progressivement la feuille de position relative à l'un des niveaux susmentionnés.* 

*Extraits de l'arrêté du 14-6-2006 / JO DU 27-6-2006*

## **Définition des contenus du B2i**

*Les contenus sont organisés en cinq domaines communs aux trois niveaux.* 

Domaine 1 : *S'approprier un environnement informatique de travail*

Domaine 2 : *Adopter une attitude responsable Domaine 3 : Créer, produire, traiter, exploiter des données*

Domaine 4 : *S'informer, se documenter* Domaine 5 : *Communiquer, échanger*

## **Des compétences plus particulièrement éva luées en arts plastiques**

Domaine 2 : *Adopter une attitude responsable* 

Domaine 3 : *Créer, produire, traiter, exploiter des données* 

*L'élève doit être capable de :* 

*- traiter une image, un son ou une vidéo ;* 

*- différencier une situation simulée ou modélisée d'une situation réelle.*

#### Domaine 4 : *S'informer, se documente<sup>r</sup>*

*L'élève doit être capable de :*

*- identifier, trier et évaluer des ressources* 

*-chercher et sélectionner l'information demandée.*

### Domaine 5 : *Communiquer, échange<sup>r</sup>*

*L'élève doit être capable de :*

*- diffuser, publier* 

*- exploiter les spécificités des différentes situations de communication en temps réel ou différé.*

## **DES COURS D'ARTS PLASTIQUES EN SALLE MULTIMÉDIA**

**Christian Rimelen**, professeur d'arts plastiques, formateur TICE

*« J'y vais, je n'y vais pas ? La salle informatique est opérationnelle depuis peu. Mais pour dessiner avec la souris, cela paraît bien difficile ! Alors que faire avec de tels outils ? »* 

C'est un peu dans ces termes que je m'interrogeais sur l'utilisation de la salle multimédia. J'avais certes déjà une pratique de logiciels graphiques mais de quelle manière et autour de quels thèmes proposer cette approche aux élèves ? Je me suis alors questionné sur les atouts des techniques informatiques dans le domaine de la création visuelle.

Le **dessin géométrique** peut être envisagé, même avec des élèves de 6<sup>e</sup>. Il existe pour cela des outils simples et efficaces (« Paint » par exemple). Des thèmes liés à la **stylisation géométrique** peuvent être proposés.

Une exploitation du carré, du cercle... permet de créer des structures plus ou moins complexes. Je propose aux élèves une photographie de façade et leur demande d'imaginer une structure graphique capable de supporter les formes architecturales. Le tracé s'élabore sur une photographie de fond, atténuée.

Un second atout de ces outils : **le traitement de la couleur.** La facilité à créer une couleur et à l'appliquer à une forme <sup>m</sup>'encourage à mettre en œuvre un travail autour des **couleurs chaudes et froides** avec des élèves de 6<sup>e</sup>.

Un nouveau logiciel de retouche d'image (Photoshop) est installé sur l'ensemble des postes de la salle multimédia. Une aubaine que les professeurs de technologie et de SVT soient aussi preneurs de cet outil ! Et voilà les potentialités de projets qui grandissent. Mais reste la difficulté technique à appréhender l'outil, cette fois plus complexe que *Paint.*  En fait, qu'il s'agisse de *Photoshop*, de *Gimp*, de *Core*l ou de *Paint Shop*, tous ces logiciels offrent sensiblement des outils équivalents et une méthode d'approche voisine. Il suffit d'avoir navigué dans l'un de ces logiciels pour se familiariser très vite avec les autres.

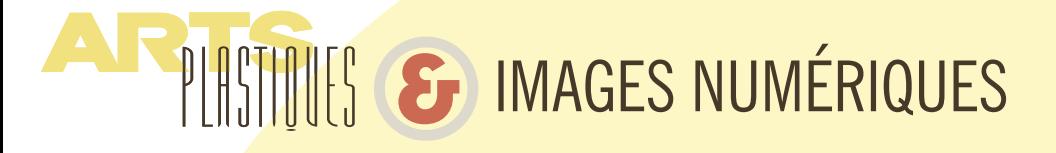

Je m'engage cette fois dans un nouveau thème plus complexe, pour le niveau 3<sup>e</sup>. Je décide de les amener sur le terrain des **illusions photographiques par le jeu des « copier /coller ».** 

#### *« Comment faire mentir l'image ? »*

Les élèves disposent d'une petite bibliothèque de photos numérisées qu'ils utilisent comme bon leur semble. Cette pratique sera suivie d'une réflexion sur le statut de la photographie, sa véracité et sa crédibilité relative en tant que témoin d'un évènement ou d'un état.

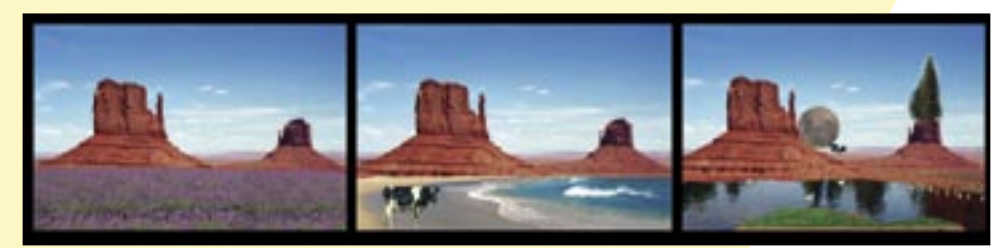

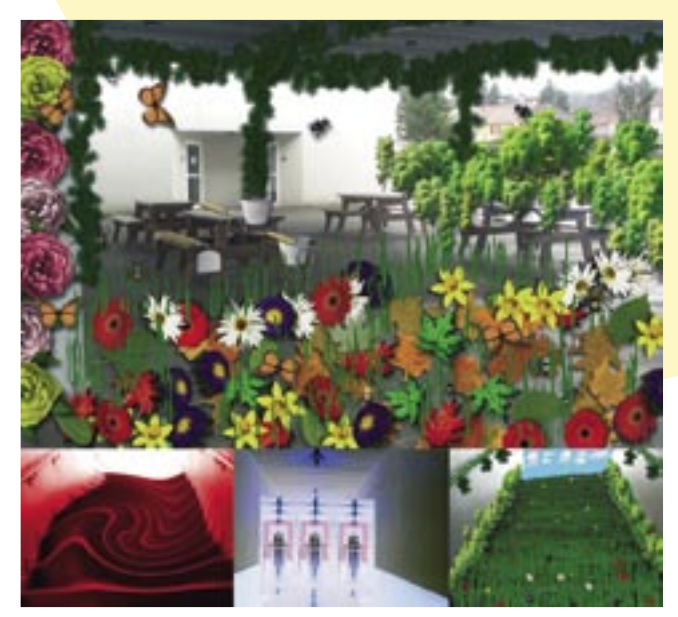

Tout n'est pas toujours facile dans l'organisation d'un cours en salle multimédia. Il reste des aléas de fonctionnement technique et de disponibilité. Il y a aussi le surnombre d'élèves (15 postes pour 25 à 30 élèves !). Il faut donc trouver des parades susceptibles de rendre le travail possible. Mais en supposant ses derniers points acquis, je crois réellement qu'il est possible de proposer aux élèves une approche forte et intéressante des arts plastiques par le numérique. Ce dernier reste bien sûr un outil et non une finalité en soi.

#### *« Quand le collège se transforme ! ».*

*Paint Shop* dispose d'une série d'outils permettant des transformations plastiques de l'image par la couleur (par solarisation, inversion, contrastes, luminosité...) ou par les formes (répétition, déplacement, rotation, déformation, symétrie, ajout de motifs divers par collage...). Les élèves travaillent sur la base de photos numériques de l'architecture du collège.

## **Utilisation de l'informatique en salle d'arts plastiques. Quelques pistes.**

Travail en autonomie pour 2, 3 ou 4 élèves

- Réponse à un sujet en utilisant les outils numériques adéquats
- Recherche de documents sur Internet
- Consultation de CD Rom
- Intervention sur son propre travail plastique numérisé
- Classement de ses productions (mise en place d'un dossier personnel)
- Fabrication d'un diaporama sur un thème choisi

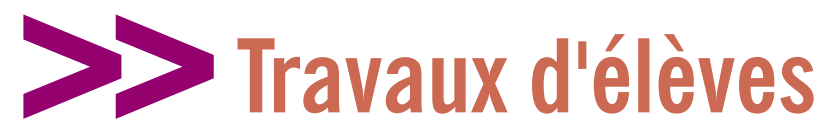

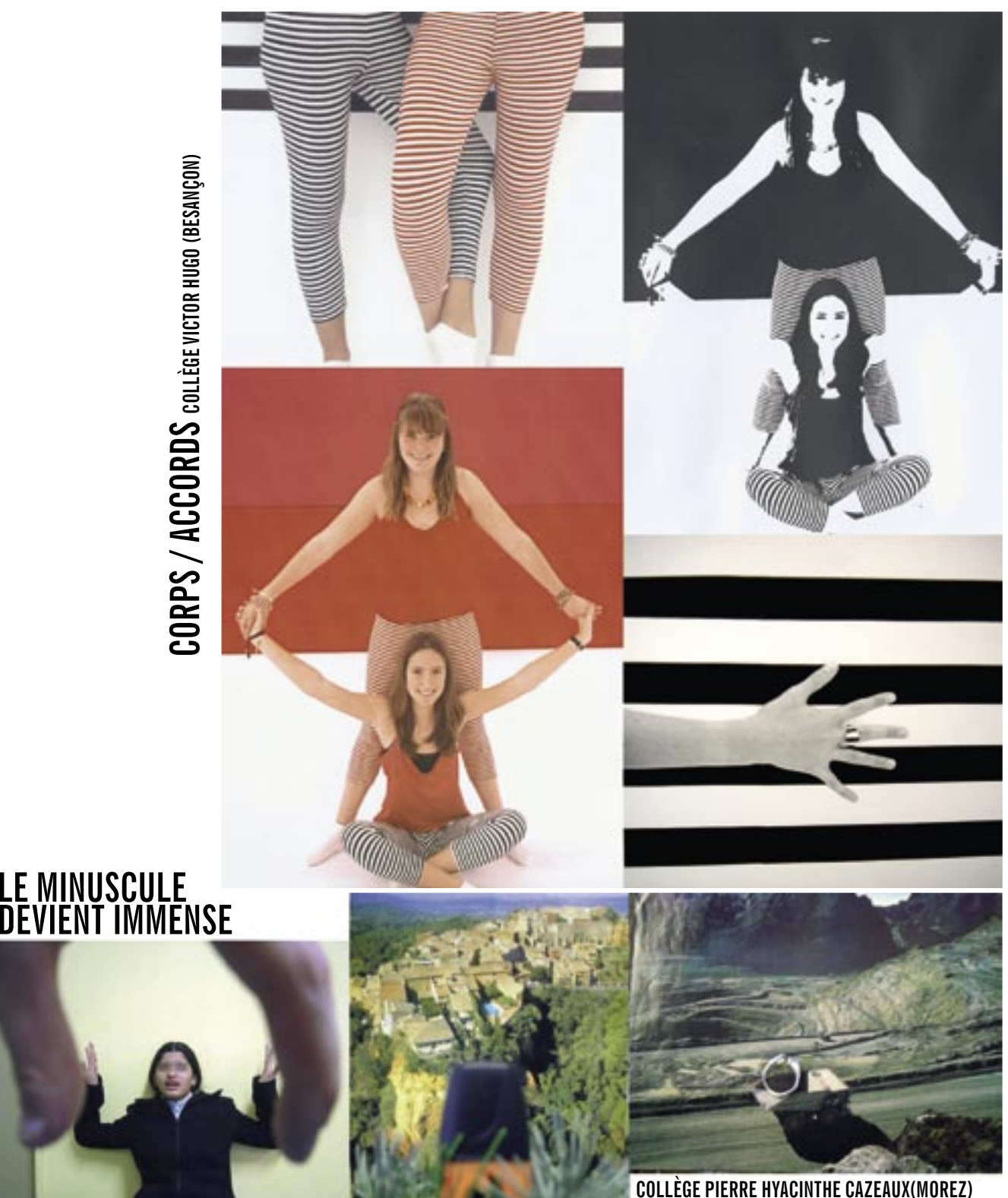

CORPS / ACCORDS collège victor Hugo (BESANÇON) **CORPS / ACCORDS COLLÈGE VICTOR HUGO (BESANÇON)**

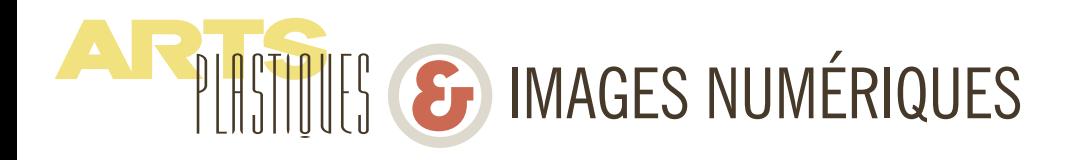

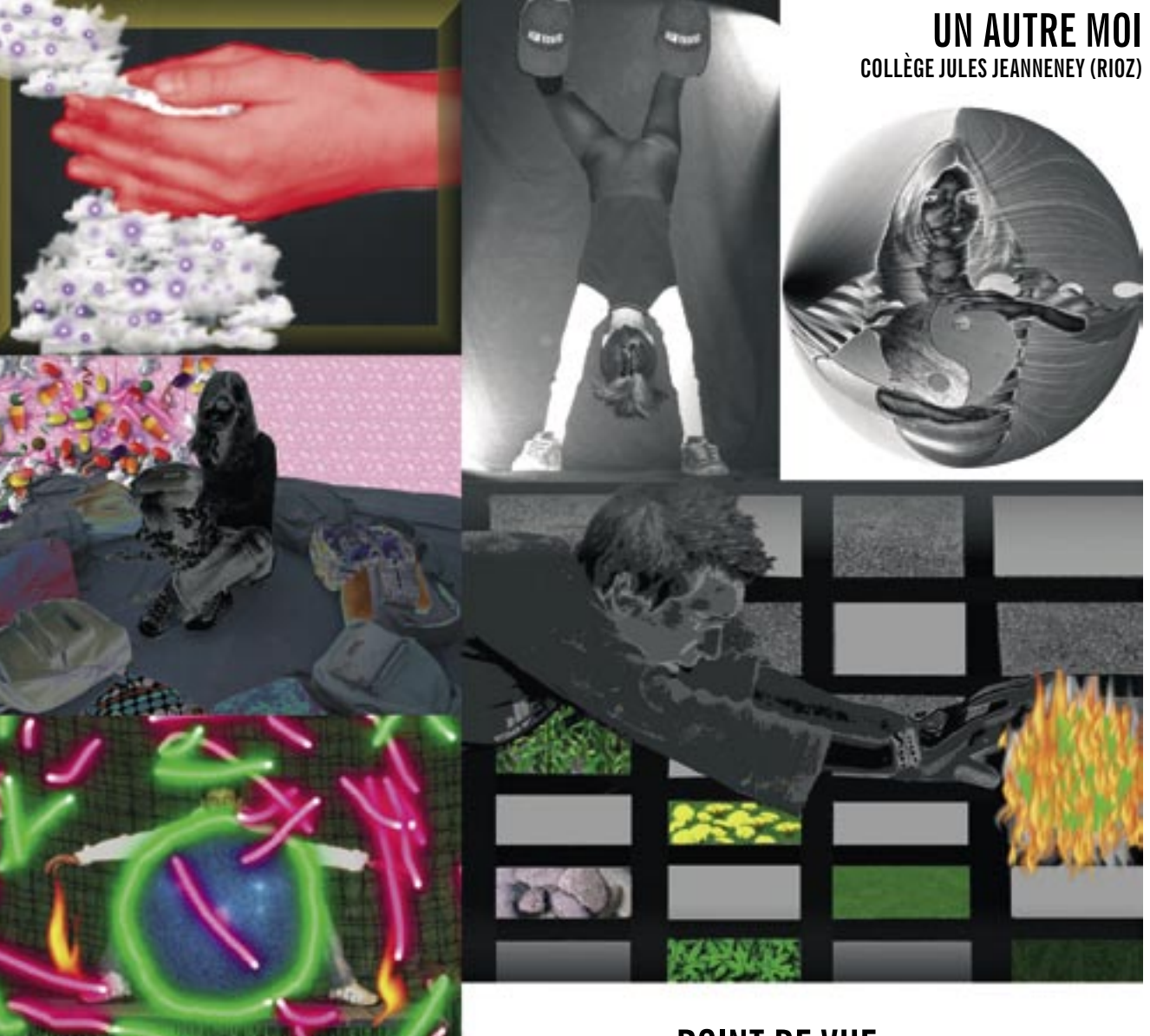

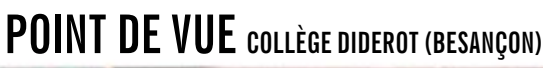

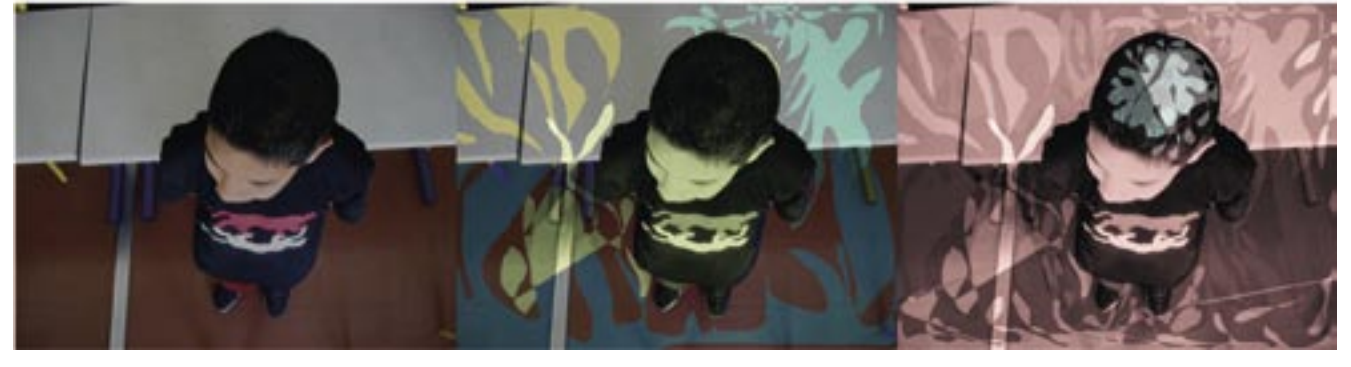

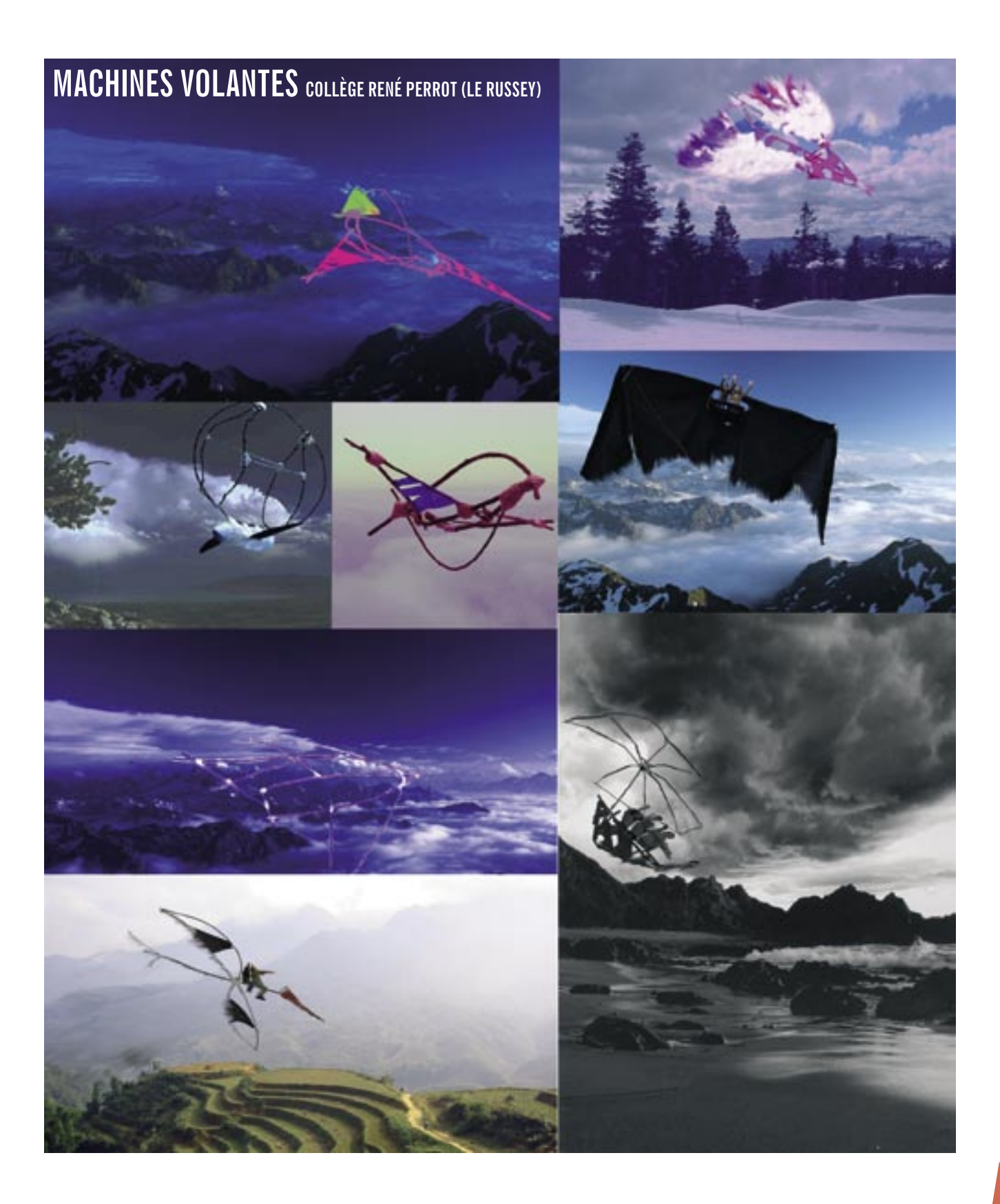

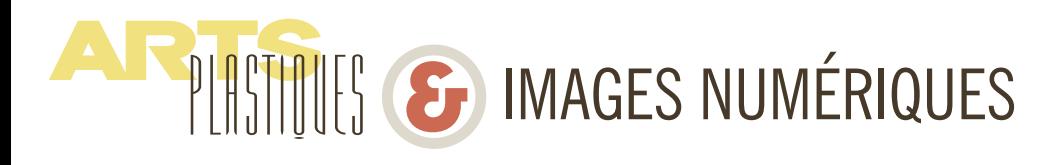

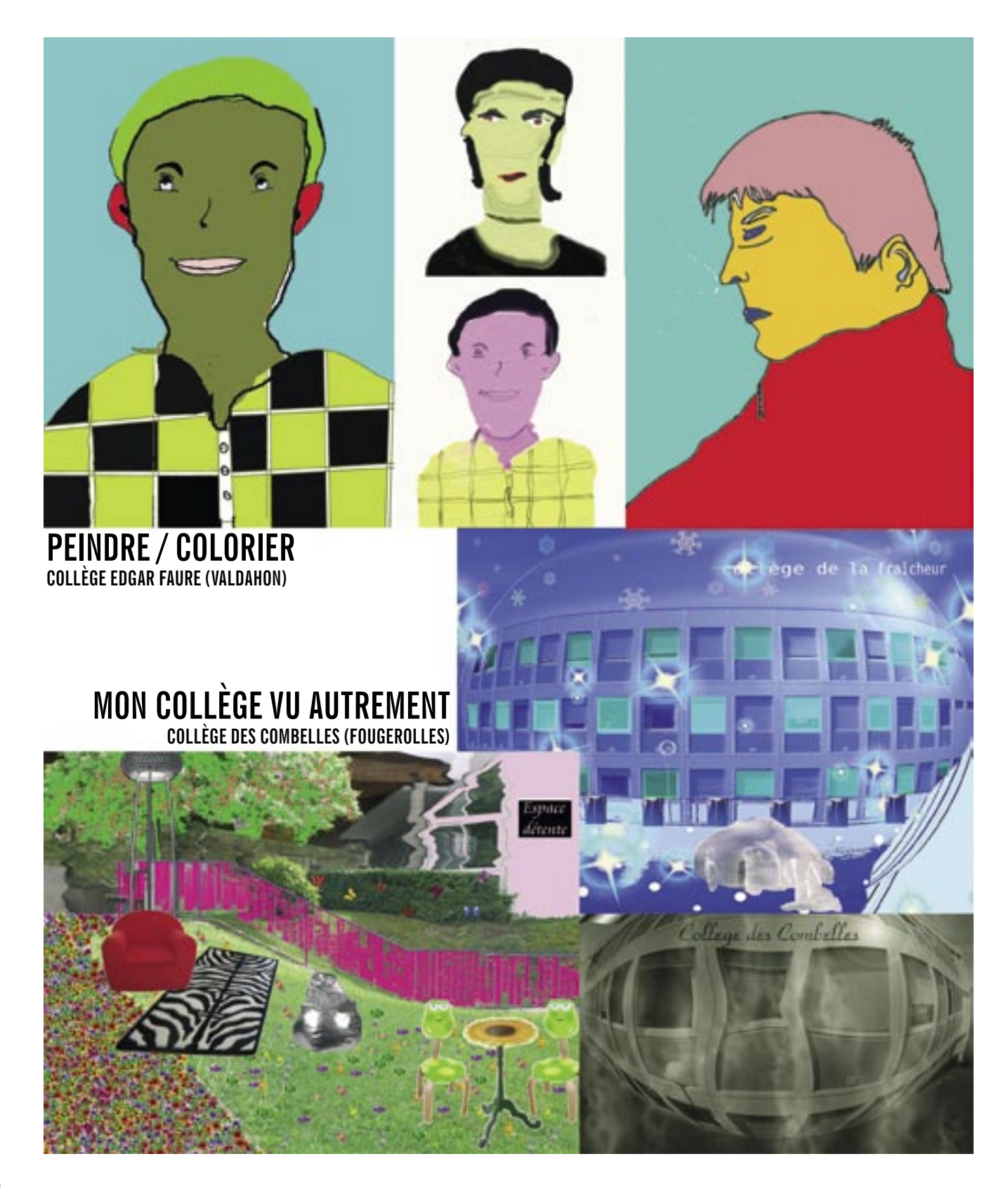

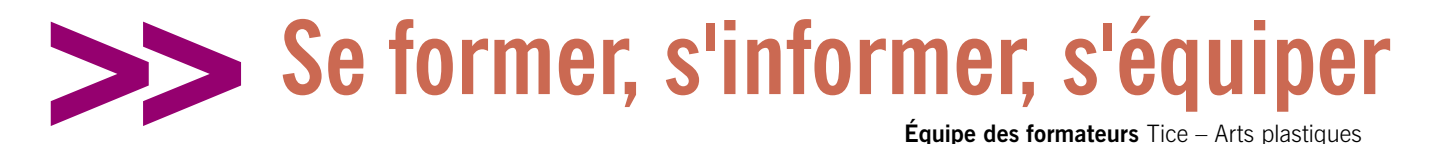

## **SE FORMER**

Depuis quatre ans, l'équipe TICE de l'académie propose plusieurs stages de pratique infographique associée à un souci d'application pédagogique. Une priorité est donnée aux logiciels libres ou gratuits. Des exemples de séquences permettent une approche concrète.

## **Le Plan Académique de Formation 07- 08 propose :**

## **Module 13149**

**IMAGES FIXES** NIVEAU 1 (deux jours) • Initiation à la retouche d'image avec des logiciels tels que Gimp2, Photophiltre, Paint Shop Pro. Présentation de séquences pédagogiques. Applications pour le B2i

### **Module 13150**

**CREATION D'IMAGE** NIVEAU 2 (deux jours) • Perfectionnement. Utilisation des calques et des masques. Animations Gifs. Images vectorielles avec Inscape. Image 3D avec Wings 3d et Google Sketchup

#### **Module 13151**

**PRATIQUE PÉDAGOGIQUE ET INFORMATIQUE** (une journée) • Utiliser les outils informatiques dans une séquence pédagogique : recherche et capture d'images sur CD-DVD - Internet et droit à l'image ; utiliser l'appareil photo, le vidéoprojecteur; travailler en salle multimédia . Mutualisation et construction de documents pédagogiques.

### **Module 13152**

**VIDÉO MONTAGE** (deux jours) • Montage vidéo avec Magix Vidéo Studio et création de séquences pédagogiques

#### Les propositions ont pris en compte :

- Votre demande d'un stage Niveau 1 vous permettant de vous sentir davantage en confiance avec les différents outils dans la salle d'arts plastiques comme dans la salle multimédia.

- Votre souhait de pratiquer vous-même et de créer des documents d'accompagnement pour l'élève.

## **Une expérience de formation sur le numérique**

Dans le cadre d'un stage sur l'image numérique les collègues ont expérimenté une suite d'exercices destinés aux élèves de 4e ou de 3e.

Ces exercices ont permis de tester différents logiciels de retouche d'image et favorisé un travail d'analyse et de création.

### Analyse / Création / Présentation

La partie *analyse* met en évidence le tracé régulateur de l'œuvre, les lignes de force, le sens des regards, les grandes masses de l'image, le sens de lecture.

La seconde partie *création* se propose de transformer cette composition en vue de la rendre plus dynamique. Tous les outils et effets qui semblent adéquats à cette opération sont utilisables : calques, déplacements, copier/coller, rotation de zone etc...

#### Troisième partie : *présentation*

Un diaporama mettant en scène les multiples recherches est réalisé. Sur chaque image est intégré le titre correspondant (utilisation de *Star Office*).

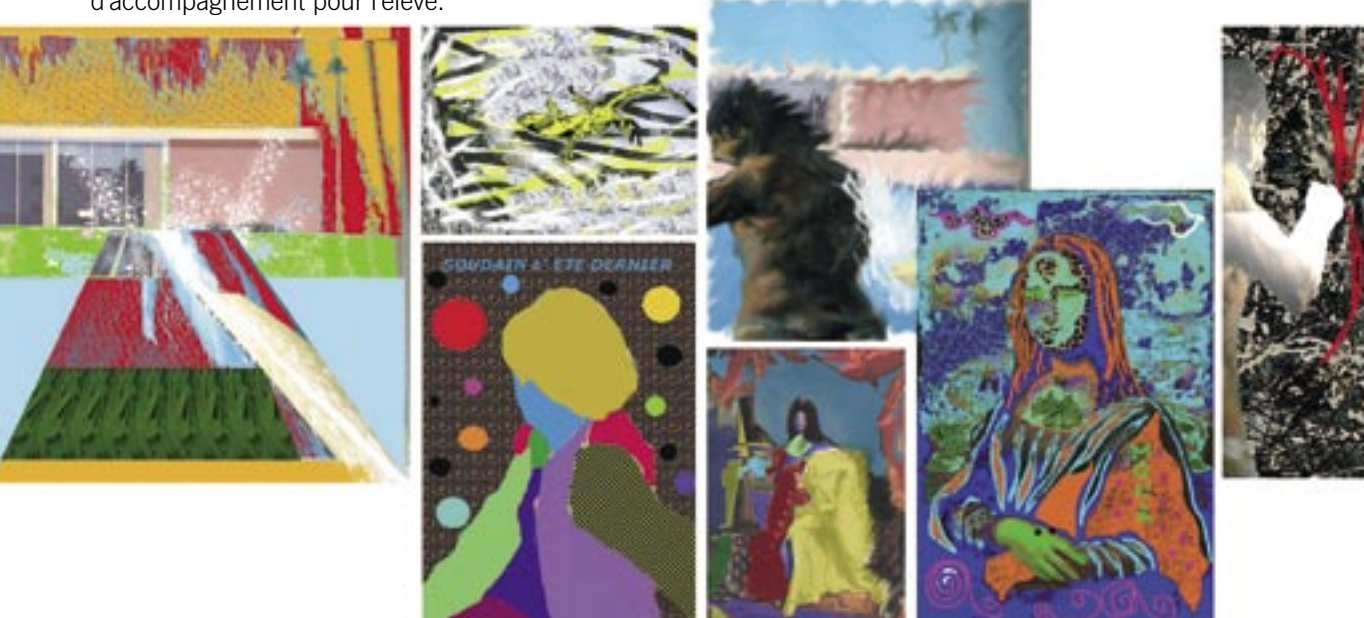

AF PINTIMES S IMAGES NUMÉRIQUES

## **S'INFORMER Charlotte Bel,** webmaster arts plastiques

## **Le site arts plastiques de l'académie de Besançon http://artic.ac-besancon.fr/arts\_plastiques/index.htm**

Depuis sa refonte en 2003, notre site académique d'Arts Plastiques <sup>s</sup>'est enrichi de nombreuses séquences pédagogiques regroupées par thèmes. Chaque année plus de vingt propositions en lien avec le thème académique sont retenues et mises en ligne.

Rappel des thèmes académiques :

2003, la photographie ; 2004, le dessin ; 2005, la citation ; 2006, l'architecture ; 2007, les images numériques.

Un bilan du colloque *Arts plastiques et images numériques* est accessible dans la rubrique " Actualités ". Des exemples de séquences compléteront ce dossier.

Si ce travail thématique fait la spécificité de notre site, des liens avec des textes officiels et des sites d'artistes, des informations sur les dernières expositions régionales, des conseils sur les logiciels de travail sont également donnés.

Je vous invite à visiter les sites d'autres académies. Ceux de Nantes, Versailles, Grenoble, Nice, Bordeaux, La Réunion regorgent d'informations utiles à notre pratique pédagogique. En passant par la page d'Educnet, vous y accéderez facilement :

http://www.educnet.education.fr/arts/academies.htm

en cliquant sur la carte de France. Ce site national est une référence.

## **Documents disponibles dans les médiathèques du CDDP du Doubs**

Sélection proposée par **Brigitte Mulat,** CDDP de Montbéliard

### *Ouvrages généraux*

BALPE Jean-Pierre, *Contextes de l'art numérique,* Hermès, 2000. RUSH Michael, *Les Nouveaux médias dans l'art,* Thames et Hudson, 2005. PAUL Christiane, *L'Art numérique,* Thames et Hudson, 2004.

FOURMENTRAUX Jean-Paul, *Art et Internet : Les nouvelles figures de la création*, CNRS Editions, 2005.

### *Documents pédagogiques*

THELY Nicolas, *Corps, art vidéo et numérique,*  CNDP, collection "Baccalauréat et arts plastiques", 2005

Les images numériques, Les dossiers de l'ingenierie éducative, N° 47-48, CNDP, Juin 2004

De nombreux compléments sont disponibles en ligne sur le site du CNDP :

http://www.cndp.fr/DOSSIERSIE/47-48/som47- 48.asp

## **S'ÉQUIPER**

Sélection de logiciels proposée par **Yann Delmas**, Professeur d'arts plastiques, formateur TICE

## **Retouche d'image**

### *Adobe photoshop/photoshop elements*

Dans le domaine de la retouche d'image, la référence c'est Photoshop. Une version allégée (et tout à fait suffisante) existe : Photoshop Elements, riche à la fois en outils de dessin, filtres et effets spéciaux. Bien entendu, les deux versions gèrent les calques. Produit stable, solide et éprouvé, Adobe s'adresse à un public de professionnels. Nombre de fonctions sont superflues dans le cadre d'un cours d'arts plastiques.

Prix : environ 100 euros pour la version « Elements »

## *The Gimp 2*

Côté retouche, Gimp est le plus puissant des logiciels gratuits. Outre les éléments de manipulation classiques de l'image et de nombreux effets spéciaux, il offre la gestion des calques et des masques de fusion. Il permet de créer des animations gif ou des images map pour des sites web. La première version de Gimp avait la réputation justifiée d'être difficile d'accès. Avec la version 2, le logiciel est désormais beaucoup plus aisé à prendre en main. Je vous conseille d'installer GimpMode, qui se charge de simplifier le processus d'installation. Prix : gratuit Où le trouver : www.gimp-fr.org

#### *PhotoFiltre*

Plus aisé à prendre en main que Gimp 2, PhotoFiltre « Classique » est aussi moins complet. On y trouve cependant tous les outils classiques pour détourer ou trafiquer une image, ainsi que quelques fonctions avancées comme la possibilité de travailler avec des masques. Surtout, et comme son nom l'indique, PhotoFiltre permet d'appliquer de nombreux effets aux photos (version sans les calques). Prix : gratuit ou 25 euros pour 50 postes

Où le trouver : www.photofiltre.com

### *Artrage 2*

Ce logiciel n'a pas pour objectif la retouche d'image. C'est un logiciel de peinture virtuelle , intuitif et ouvert aux palettes graphiques. Si le concept, clairement axé sur la simulation, peut faire grincer des dents les puristes, le programme en revanche est agréable à utiliser et à détourner. L'interface est sobre et intuitive : vous choisissez parmi plusieurs outils (pinceau, pastel, etc), dans une interface qui imite la feuille blanche et la palette.

Prix : gratuit

Il existe une version payante (20 euros) avec davantage de fonctions ;

Où le trouver : http://www.ambientdesign.com/artrage. html

## **3D & animation**

## **1 - Animation**

### *Flash*

Flash permet la création d'animations interactives. Le format Flash est très fréquent sur le web. Programme à la fois hybride (multimédia) et très complet, son maniement n'est pas des plus simples. Un bon manuel de prise en main est donc indispensable. Ancienne, la version 3 n'en est pas moins efficace.

Prix : gratuit pour la version 3 ( 700 euros environ pour la version pro)

Où le trouver :

flash3,à télécharger sur le site de l'académie de bordeaux : http://artsplastiques.ac-bordeaux.fr/TICC \_ logiciel.htm

### *Les animations GIF :*

Il est aussi possible de créer des animations simples (de courtes boucles à partir d'images fixes) en utilisant le format GIF animé. Si la qualité et le paramétrage sont assez limités, la réalisation est facile et rapide. De nombreux logiciels proposent l'export au format GIF animé : PhotoFiltre Studio, Gimp, Paint Shop Pro, etc.

#### **2 - Création 3D**

Avec des élèves de 6°, difficile d'imaginer faire davantage que des gifs animés (ce que permettent Gimp et Photofiltre). En revanche, certains logiciels tels que Bryce ou Blender sont accessibles aux élèves de 3° et de lycée.

### *Blender*

Blender est une suite d'animation 3D comprenant le modelage, l'animation et le rendu. Rapidement devenu une référence, ce programme cumule de nombreux atouts : la gratuité, une large palette de fonctions, une faible sollicitation des ressources de l'ordinateur. L'interface nécessite un temps d'adaptation, mais de nombreux didacticiels sont disponibles sur le web.

Prix : gratuit

Où le trouver : http://www.blender.org/cms/Home.2.0.html

#### *Bryce*

Célèbre logiciel de 3D spécialisé dans la création de paysages virtuels.

Prix : la version 5 est gratuite en attendant la sortie de la version 6 ;

Où le trouver : http://www.daz3d.com/program/bryce/

#### *Google Sketchup*

Simple et intuitif, ce logiciel permet de créer des architectures virtuelles en trois dimensions, autour desquelles il est possible de circuler.

Prix : gratuit : Où le trouver : http://sketchup.google.fr/

## **Liens utiles**

libellules.ch : http://www.libellules.ch/ blog autour des logiciels et leur actualité

framasoft : http://www.framasoft.net/ banque de données et de téléchargement pour les logiciels libres

telecharger.com : Vous pourrez télécharger ici les versions à jour des logiciels

tutmarks : nombreux didacticiels en ligne : http://tutmarks. com/

**ALT PUISTINGS SE IMAGES NUMÉRIQUES** 

## **ENQUÊTE ACADÉMIQUE 2007**

Synthèse de l'enquête réalisée auprès des professeurs d'arts plastiques de l'académie de Besançon le 1er février 2007 (110 questionnaires distribués - 98 réponses )

### **Utilisation de l'outil informatique à titre personnel**

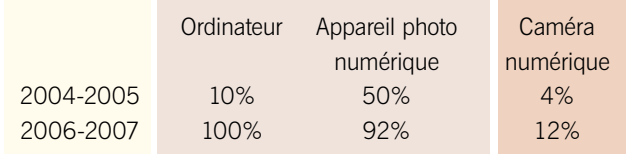

### **Logiciels de retouche d'image les plus utilisés**

- 1 PHOTOSHOP
- 2 WORD
- 3 PAINT SHOP PRO
- 4: PHOTOFILTRE, PAINT (logiciels gratuits )

## **Évolution des usages des logiciels**

Traiter un texte : **=**  Fabriquer un diaporama : **=**  Capturer des images : **+ +** Modifier des images : **+** Alléger une image : **++** Associer des images : **++** Faire un montage vidéo : **=**  Animer des images : **=**  Créer un site : **=** 

## **Matériel informatique disponible (salle multimédia et salle d'arts plastiques)**

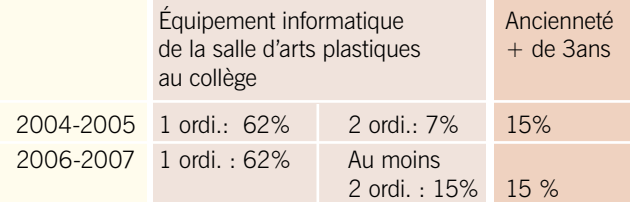

## **Utilisation pédagogique des TICE**

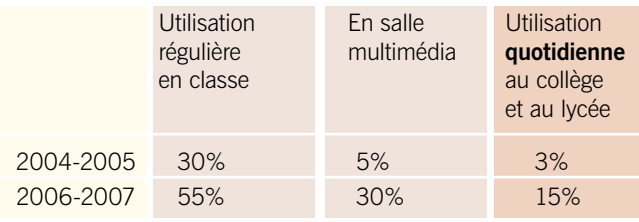

### **Besoins en formation des enseignants**

- demandes de formations plus ciblées,
- demandes d'informations pour l'achat de matériels,
- demandes d'outils et de supports pédagogiques destinés aux enseignants et aux élèves
- demandes de séquences « clé en main » pour se lancer
- dans l'utilisation de l'outil dans la classe

## **COLLÈGE MARYSE BASTIÉ (DOLE)**

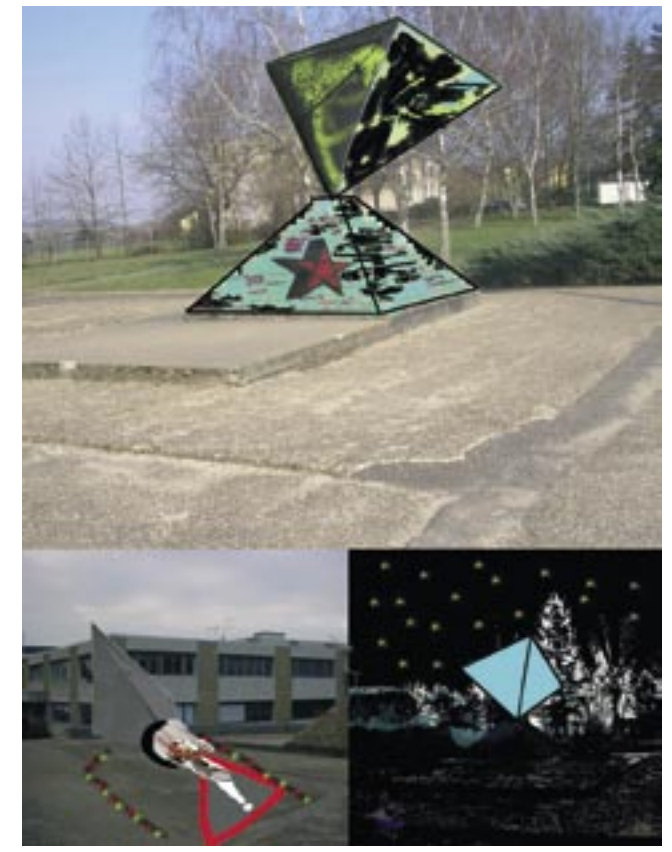

# **SSS** Ressources  **en Franche-Comté**

## **Noé -TV** : **UN NOUVEAU SERVICE DE DIFFUSION DE VIDÉOS POUR LA CLASSE**

**Christian Rimelen,** professeur d'arts plastiques, formateur TICE, conseiller arts numériques au CDDP du Doubs

Le CDDP du Doubs diffuse sur Internet, en accès gratuit, un ensemble de vidéos numérisées destinées au monde éducatif. L'ensemble est réparti entre deux catalogues : un catalogue « *Images de Franche-Comté* » et un catalogue « *Numéric'art* ».

Le catalogue « *Numéric'art* » est composé d'œuvres d'art - vidéo réalisées de 1989 à nos jours. Il est alimenté aujourd'hui par une partie du fonds de l'ex-CICV (Centre International de Création Vidéo). Il sera progressivement complété par d'autres productions artistiques contemporaines provenant de structures culturelles diverses et permettra ainsi de découvrir le large panel de l'art numérique. Les vidéos de *Numéric'art* peuvent être visualisées en streaming et téléchargées lorsque les droits de téléchargement ont été cédés par les producteurs. Il suffit pour cela de se connecter au site http://www.noe-tv.net.

Les œuvres sont sélectionnées par le Centre Départemental de Documentation Pédagogique du Doubs pour l'intérêt qu'elles présentent pour le monde éducatif. Elles sont regroupées thématiquement dans différentes rubriques. Elles sont libres de droit pour un usage éducatif non commercial.

Bien entendu l'accès facile à ces œuvres est une aubaine pour notre culture personnelle, mais ces vidéos peuvent aussi et surtout servir de matériaux à notre enseignement artistique. Comment les utiliser ?

Chaque œuvre est (ou sera prochainement) accompagnée d'une analyse rédigée par mes soins. Cette analyse est accessible en partie dans la fiche technique, rubrique « À propos de l'œuvre ». L'intégralité du texte est disponible par simple clic en document joint PDF. Les grandes idées véhiculées par la vidéo ainsi des informations sur les techniques mises en œuvre sont mentionnées. Ce texte générique est suivi d'une liste de mots clés et de quelques pistes pédagogiques en rapport direct avec

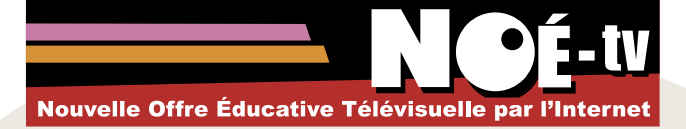

l'œuvre. Des thèmes de travail prenant leur source dans l'œuvre vidéo retenue sont proposés. Certaines œuvres sont accompagnées, en document joint, d'une biographie de l'artiste.

La plupart des œuvres ne nécessitent pas un visionnement intégral : elles sont parfois longues et demandent une attention soutenue. Il me semble plus judicieux de sélectionner quelques passages clés particulièrement pertinents. Dans la mesure du possible, les textes d'analyse précisent le minutage des passages importants.

Noé TV vous permet de télécharger vos vidéos en deux résolutions. La basse résolution se fait en direct. Pour la haute résolution, il vous est demandé une inscription en ligne (gratuite).

Actuellement, les œuvres sont répertoriées sous quatre entrées différentes :

- Art vidéo (23 œuvres disponibles)
- Fiction chorégraphique (7 œuvres disponibles)
- Fiction documentaire (14 œuvres disponibles)
- Portrait (20 œuvres disponibles)

La diversité des thèmes et des auteurs nous donne une large palette de sensibilités et d'expressions artistiques. Un grand nombre de points de notre programme d'arts plastiques trouvent des résonances dans ce réservoir d'images en mouvement. Quelques exemples de thèmes : les rythmes, le rapport image/son, le point de vue, le cadrage, la représentation de l'espace, la couleur, la métamorphose des formes, la citation, les effets de lumière et d'ombres, le langage cinématographique , la notion de temps, de fluidité, de passage dans l'image animée ...

Avec un peu de temps et de curiosité, vous trouverez là un outil très intéressant qu'il nous revient d'investir et d'exploiter avec nos élèves. Ce dispositif peut servir de support à la découverte des arts numériques et de tremplin à la création.

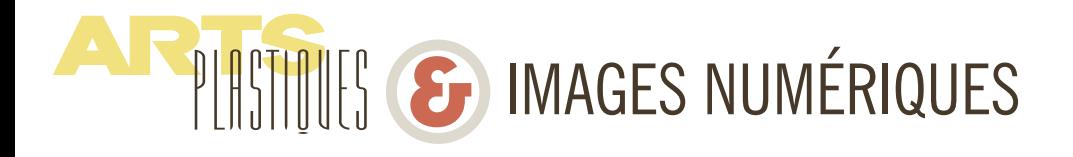

## **Noé -TV** : **un exemple de fiche d'analyse**

*Gianni Toti Gramsciategui ou les poesimistes* (deuxième chant), 1999, 55'

« *Si l'humanité existait déjà... mais on est encore dans la préhistoire de l'espèce armée et guerrière* » (Gianni Toti ).

Un cri devant l'oppression des peuples qui sonne tel un hymne tragique et nous renvoie cette vision pessimiste d'un monde sans cesse à la dérive. Cinquante - cinq minutes de mouvement permanent, où le cosmos se crée et se défait dans un infini ballet d'images électroniques hallucinantes. Toute la technologie des effets numériques est ici exploitée et trouve son sens dans cette démarche de « sculpteur » de monde virtuel et utopique que Toti échafaude. Cette métamorphose du monde est toujours liée, chez Gianni Toti, à l'idée d'une société en progrès qui trouverait ses fondements dans les principes communistes. Il met en relation l'Évolution du développement cosmique et organique de la vie avec la Révolution de l'International Communiste. En témoigne la double hélice d'ADN qui vient structurer la fameuse tour « *Monument à la Troisième Internationale* » de Tatline. D'autres références ponctuent et illustrent l'œuvre, l'art suprématiste de Malévitch par exemple. Ce VidéoPoèmOpéra rend aussi hommage à l'écrivain et théoricien politique italien Antonio Gramsci, penseur de tradition marxiste emprisonné sous le régime mussolinien .

« Et *c'est dans l'esprit de ce cri, comme un chant renversé, que j'ai pu essayer la poésie de l'homme - serpent qui monte sur les escaliers de pyramides pour se transformer en oiseau, en aigle et finalement en homme* ». Au travers de cette métaphore de la culture Maya, voilà peut-être résumée l'histoire de l'évolution des consciences : une ascension progressive d'un état reptilien (le serpent) à celui

de guerrier (l'aigle), pour finir peutêtre un jour à l'état d'Homme, debout et serein. En attendant l'Humanité !

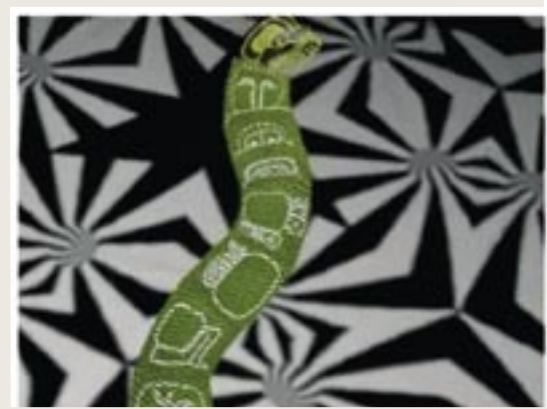

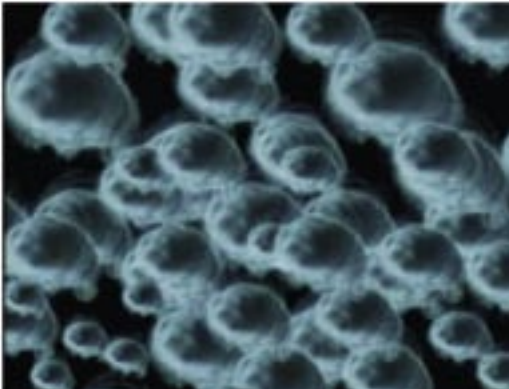

## **ESPACE MULTIMÉDIA GANTNER EXPLORER LA CULTURE NUMÉRIQUE**

**1 rue de la Varonne • 90140 Bourogne**

Tél. : 03 84 23 59 72 http://www.cg90.fr Du mardi au samedi , 14h/18h

*L'espace multimédia Gantner est labellisé Espace Culture Multimédia. Il est soutenu par le Ministère de la Culture et de la Communication, la Direction Régionale des Affaires Culturelles de Franche-Comté et la commune de Bourogne.* 

Géré par la médiathèque départementale du Conseil général du Territoire de Belfort, l'espace multimédia Gantner est dédié aux cultures multimédias, numériques et à l'art contemporain. Il a pour mission la sensibilisation, l'initiation et la formation des publics les plus larges à l'utilisation des nouvelles technologies de l'information et de la communication. Sa vocation d'accueil en fait un lieu de résidence d'artistes, un centre de recherche et d'action pour concepteurs multimédias, chercheurs, musiciens ou créateurs d'images.

Lieu d'accès à la culture et au savoir, l'espace multimédia Gantner est :

• **Un lieu de formation**. Il favorise la médiation artistique sous forme d'ateliers et suscite une véritable réflexion sur les pratiques, les potentialités et les enjeux du multimédia.

• **Un lieu d'expression et de création** qui accueille toute l'année concerts, expositions, performances, rencontres, lectures, et résidence d'artistes. Il permet la naissance de projets artistiques en lien avec le multimédia.

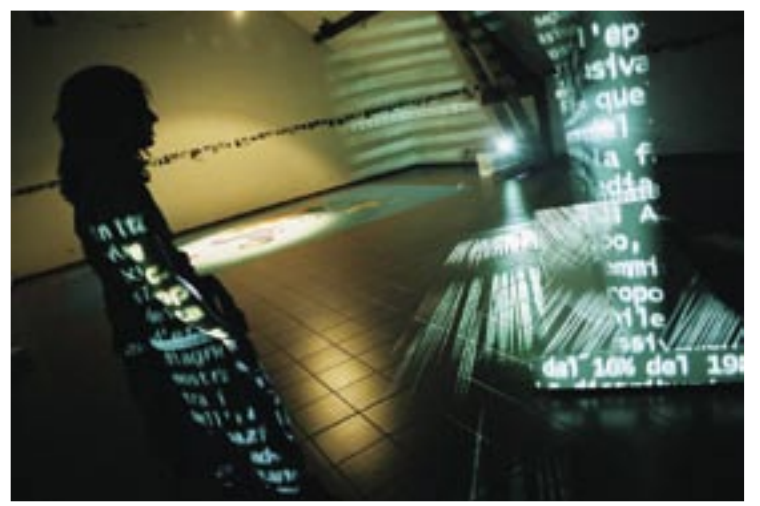

## **LE 19 CENTRE RÉGIONAL D'ART CONTEMPORAIN**

### **19 avenue des Alliés • 25 200 Montbéliard** Tél. : 03 81 94 43 58

*Philippe Cyroulnik,* directeur

dix.neuf.crac@wanadoo.fr

*Célia Charvet,* adjointe de direction artistique ccharvet@wanadoo.fr

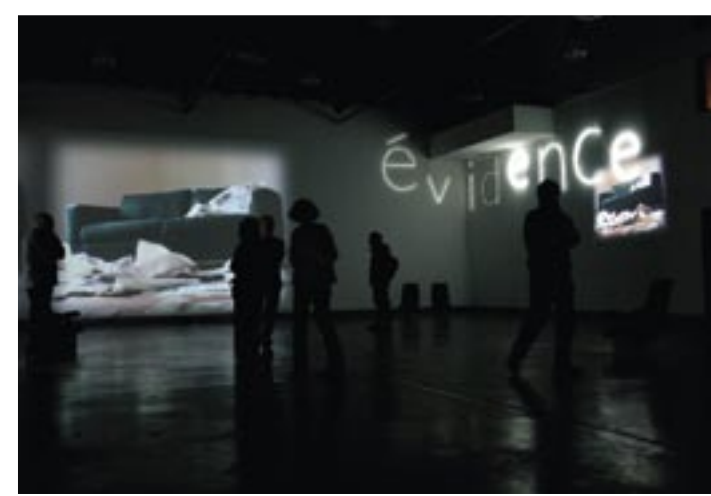

Au 19, Crac, Montbéliard, 10/12/05-22/01/06- © Groupedunes

Le 19, Centre régional d'art contemporain de Montbéliard a pour mission de montrer et de soutenir la création artistique contemporaine, par le biais d'expositions, de catalogues d'artistes et d'aides à la production d'œuvres. Le 19 a également pour objectif la sensibilisation des publics, avec une attention toute particulière accordée aux jeunes visiteurs.

L'équipe du 19 peut être également disponible pour soutenir celles et ceux qui ont choisi de monter un projet artistique, en mettant à disposition leurs moyens, en conseillant, en créant des liens entre les personnes ou en offrant leur documentation.

Exposition YannBeauvais, Tu sempre,2003

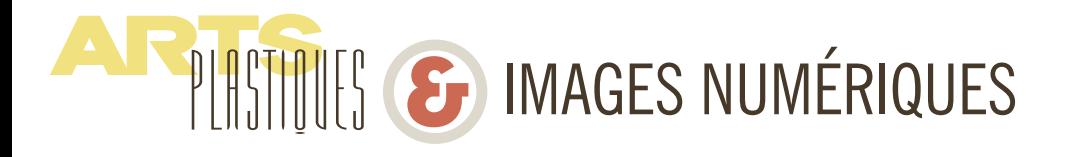

## **LE FRAC FRANCHE-COMTÉ**

**4 square Castan • 25031 Besançon cedex**

Tél. : 03 81 61 55 18 frac@cr-franche-comté.fr Responsable : *Sylvie Zavatta*

Le Frac Franche-Comté a été créé en 1983. Installés jusqu'en juillet 2005 au Musée des Beaux-arts de Dole, les œuvres et le personnel du Frac se trouvent désormais à Besançon dans l'attente d'un nouvel équipement permanent situé dans la capitale régionale. Aujourd'hui, la collection du Frac Franche-Comté concerne environ 232 artistes contemporains et comprend 425 œuvres ou ensembles d'œuvres. Le projet d'acquisition du Frac porte pour les années à venir, sur la question du Temps.

## **Actions en direction des établissements du second degré**

Le service éducatif du Frac Franche-Comté propose aux enseignants et à leurs élèves de découvrir l'art contemporain par le biais de différentes actions : visite des expositions du Frac, diffusion d'œuvres de la collection dans les établissements scolaires, interventions dans le cadre de formations. Ces actions sont menées en collaboration avec Viviane Lalire, professeur d'arts plastiques détaché au Frac par l'Action Culturelle du Rectorat.

#### *Création du réseau des galeries du Frac*

L'opération Les galeries du Frac permet aux collèges et aux lycées de la Région d'accueillir des œuvres pendant une durée définie par une convention de partenariat. L'objectif est de sensibiliser les élèves aux démarches artistiques contemporaines.

### *Frac-box n°1*

Une sélection de quatre œuvres vidéo de la collection du Frac Franche-Comté peut être empruntée par les enseignants désirant travailler avec leurs élèves sur les problématiques de l'image animée. Cinq copies DVD sont mises à disposition des enseignants de l'Académie. Un document pédagogique accompagne cette opération.

### **Œuvres de la frac-box n°1**

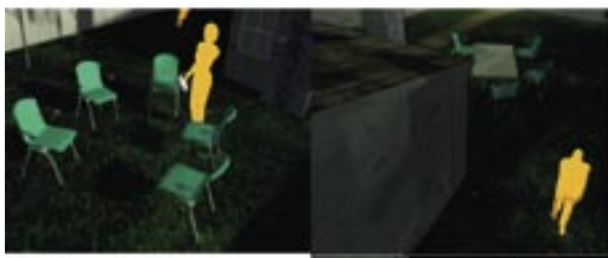

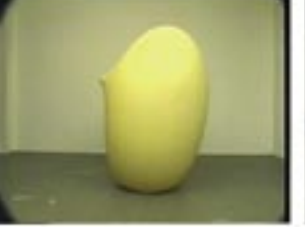

Hans Hemmert Shame on you, 1998, (Hans Hemmert und Linda and the Funky Boys), Vidéo couleur, sonore, 3'43"

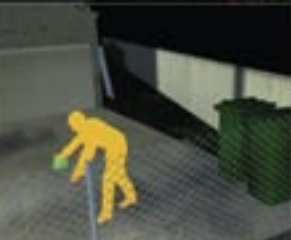

Collectif\_Fact Annelore Schneider, Swann Thommen, Claude Piguet habitA, 2003, Vidéo couleur, composition sonore, 3'27"

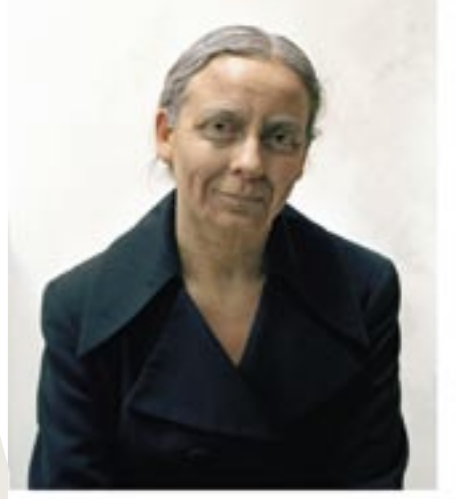

Anne Durez, Figure-toi , 2004, Vidéo couleur, sonore, 6'

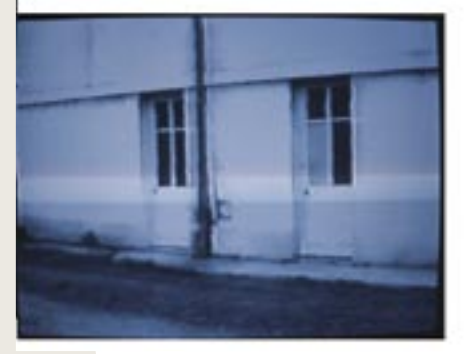

Hugues Reip, Move, 1994, Vidéo couleur, 4'

## **GLOSSAIRE L'image numérique dans tous ses états**

**Numérique :** un système numérique est un système qui utilise les nombres, bien souvent le système binaire, afin d'acquérir, de traiter, de transmettre, de stocker ou d'afficher des informations (ou données) (plutôt que des lettres ou des icônes).

**Numériser, numérisation :** codage d'une image en chiffres interprétables par l'ordinateur. Pour cela, on utilise un scanner ou un appareil photo numérique.

**Unité de mesure :** rapport de grandeur en relation au support de stockage.

Le bit est la plus petite unité de stockage d'informations numérisées codées en langage binaire. Un octet =  $8$  bits ; Par exemple, une disquette contient 1,44 mégaoctets (ou Mo), un CD accepte quant à lui 700 Mo, et un DVD 4,7 giga octets (soit l'équivalent de plus de 6CD ou des milliers de disquettes !).

## **Retouche d'image**

## 1 – Formats, types...

**Image numérique :** une image numérique est une entité qui, comme tout fichier informatique, est identifiée par un nom et une extension séparés par un point (ex : *machin. jpg ou truc.bmp*). Le nom, donné par celui qui fabrique l'image, permet de caractériser son contenu, *l'extension* est caractéristique de son *format*.

L'image numérique est constituée d'un ensemble d'unités élémentaires (les *pixels*) dont le nombre, dans les deux dimensions du plan, définit la **taille** de l'image (ex : une image de 800 pixels de largeur sur 600 pixels de hauteur, occupe l'ensemble d'un écran de moniteur informatique réglé sur ce type d'affichage). Une image numérique sera également caractérisée par le nombre de couleurs que peut prendre chaque pixel.

Il existe deux types d'images numériques :

**• les images matricielles** (une image numérique est en fait une matrice - un tableau - de pixels) ou encore *images bitmap*. C'est une image constituée d'un nombre de pixels *défini au départ*.

**• les images vectorielles,** dont le principe est de représenter les données de l'image par des formes géométriques au moyen de courbes et de droites mathématiques calculées en temps réel. Ces images sont surtout destinées à réaliser des schémas ou des dessins.

Selon que l'on travaille avec des images bitmap ou vectorielles, on utilise un logiciel spécialisé. Ex : *Photoshop, Paintshop pro, Gimp* pour les premières, et *Corel Draw, inkscape, 3Dsmax* ou *Sketchup* pour les secondes.

Les images matricielles bitmap sont les plus répandues (sur le web, par exemple, toutes les images sont matricielles). Mais l'avantage des images vectorielles est de ne subir aucune dégradation si on les agrandit, car l'image est alors « recalculée » par l'ordinateur. Ce type d'image (vectoriel) est utilisé pour les rendus en architecture, les espaces virtuels des jeux vidéo, etc.

**Pixel :** plus petit élément d'une image numérique auquel peuvent être affectés séparément des attributs tels que luminosité, couleur, etc.

**Taille :** Hauteur et largeur d'une image exprimée en pixels

**Résolution :** le nombre de pixels que contient une image. Le plus souvent exprimé en pixels par pouces (ou *dpi,* en anglais). Par exemple, l'affichage sur un écran d'ordinateur est d'une résolution de 72dpi, mais une résolution supérieure sera nécessaire si l'image est destinée à être imprimée.

**Compression :** réduire la taille (nombre de pixels) d'un fichier image.

**Format / Types** de fichiers : codage du fichier en fonction du logiciel ou d'un format d'échange. Ce codage se repère par l'extension qui suit le nom du fichier après un point. Exemples : .jpeg , .gif, .bmp, .tiff, .gif, .psd, .psp, .png pour les fichiers images. Et aussi un exemple bien connu pour du son compressé : le.mp3

**Poids :** le poids d'une image sera déterminé par sa taille, sa résolution, son format.

**AF PIRTITUES E** IMAGES NUMÉRIQUES

## 2 – Quelques outils

**Calque :** un calque permet la superposition et la transparence de plusieurs images. Il permet de dissocier les éléments d'une image comme des couches indépendantes totalement modifiables. Chaque calque pouvant être manipulé (caché, déplacé, démultiplié...) individuellement. C'est l'équivalent numérique du transparent de rétroprojecteur.

**Filtre :** un filtre, exécuté dans un logiciel, permet de modifier à travers plusieurs paramètres l'apparence de l'image : ses couleurs, sa forme, etc.

**Outil de sélection :** c'est un outil de logiciel d'infographie permettant d'isoler une ou plusieurs parties d'une image comme zones de travail.Il en existe plusieurs types :

*Le lasso :* outil de détourage fonctionnant par repérage de contours.

*La baguette magique :* outil de sélection paramétrable fonctionnant par repérage de pixels adjacents ou surface.

**Déformation** (homothétie, torsion...) : de puissants outils de déformation de l'image sont disponibles dans les logiciels dédiés, grâce auxquels l'image peut être tordue, étirée, agrandie à l'échelle, mise en perspective, tassée, « sphérisée »...

## **Vidéo et animation**

**Codec :** le mot *codec* est construit d'après les mots COmpression et DÉCompression des données.

Il s'agit d'un procédé permettant de compresser et de décompresser un signal, de l'audio ou de la vidéo, le plus souvent en temps réel. Ces algorithmes de compression de données permettent de réduire la taille du fichier original (par exemple, les informations non perçues par l'humain sont retirées dans les formats JPEG et vorbis afin l'alléger la quantité d'informations contenues dans le fichier, et par conséquent son poids).

**Acquisition :** acquérir de la vidéo signifie numériser des données vidéo en provenance d'un périphérique (caméscope, caméra DV, Dvd, etc) pour les stocker sur le disque dur de l'ordinateur.

 **Encodage :** un encodage numérique est un procédé de transformation d'une source vidéo ou audio en un format informatique déterminé ; encoder un film signifie en faire l'acquisition et ensuite lui attribuer le format numérique qui sera le plus approprié.

Acquérir et encoder sont proches, à la différence que l'acquisition désigne le transit et la conversion des données, et l'encodage signifie que l'utilisateur effectue un choix quant au format de fichier (par exemple : jpeg ou png pour une image, avi, mov ou mpeg pour une vidéo).

**Clip :** courte séquence vidéo ou audio. Dans un projet de montage vidéo, les clips sont chaque séquence (unité) vidéo représentée sous forme d'un rectangle, qui, assemblées entre elles, vont constituer le film.

**Format :** de même que pour l'image, il existe divers formats de vidéo numérique : avi, mpeg, mov, wmv, reconnaissables à leur extension.

AVI : est un format de fichier conçu pour stocker des données audio et vidéo. Dans un fichier AVI, chaque composante audio ou vidéo peut être compressée par n'importe quel codec. Le format DivX est souvent utilisé comme codec vidéo, et le format mp3 comme codec audio, mais d'autres codecs peuvent également être utilisés.

**3D :** ce terme générique est l'abréviation de « Trois dimensions ». La synthèse d'image 3D est un ensemble de techniques qui permet la représentation d'objets en perspective sur un moniteur d'ordinateur. Elle est actuellement très utilisée en art numérique dans l'industrie du film et dans beaucoup de jeux vidéo.

Travail réalisé par les IANTE à Angers en avril 2005, ainsi qu'avec l'aide de Wikipedia

Pour plus d'informations, consulter :

http://www-rocq.inria.fr/qui/Philippe.Deschamp/CMTI/ LFA.html

http://www-rocq.inria.fr/qui/Philippe.Deschamp/RETIF/